## **Workplace**

## GrEditor settings - Workplace

The tab **Workplace** allows setting the appearance of the process [D2000 GrEditor](https://doc.ipesoft.com/display/D2DOCV21EN/D2000+GrEditor) - displaying its individual components.

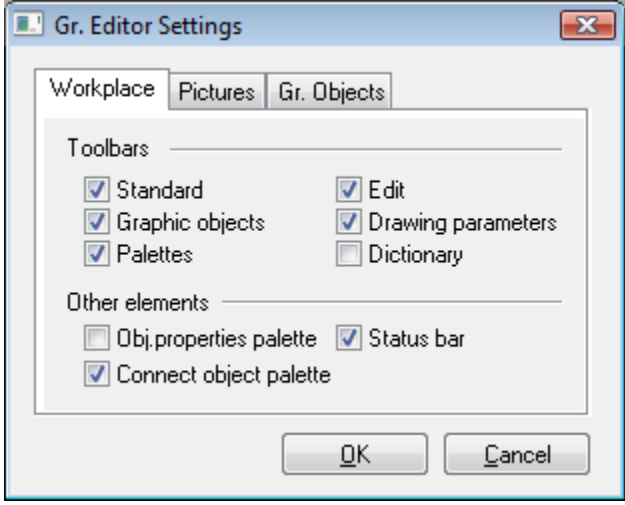

The meaning of the parameters included in the tab **Workplace** is listed in the following table.

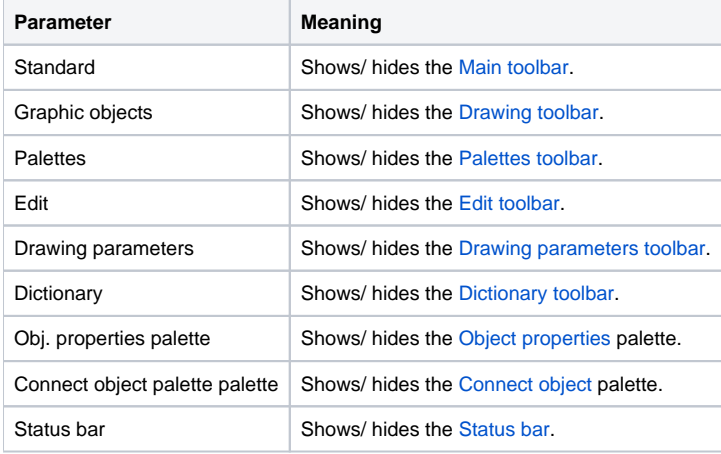

## **Related pages:**

[Graphic Editor settings](https://doc.ipesoft.com/display/D2DOCV21EN/GrEditor+Settings)